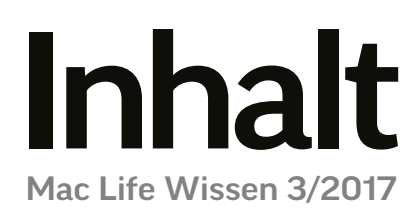

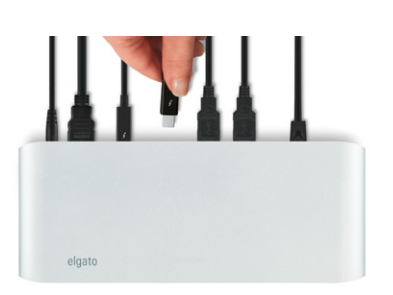

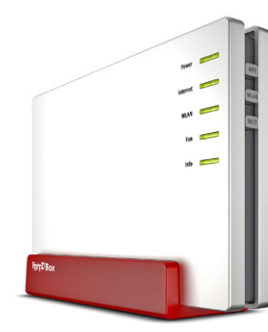

### [Arbeitsplatz](#page--1-0)  planen 006

Zum richtigen Rechner gehört auch ein optimal konfiguriertes Netzwerk. So arbeiten Sie viel effektiver.

### rubriken

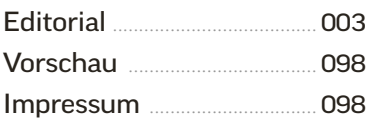

#### **GRUNDLAGEN**

[Effektiver arbeiten](#page--1-0) .............. 006 Zum richtigen Mac gehört auch das passende Umfeld. Ohne ein gut geplantes Netzwerk, bleibt die Effektivität auf der Strecke.

[Das perfekte WLAN](#page--1-0) ......... 012 Verbessern Sie den Empfang Ihres WLANs. Wir geben Tipps zur optimalen Routerauswahl und -konfiguration.

[Zentraler Speicher](#page--1-0) ............... 016 So sichern Sie Ihre Daten im Netzwerk und nutzen sie mit anderen gemeinsam.

Vergleichstest: [Multifunktionsdrucker](#page--1-0) ..... 020 Hier finden Sie den passenden Drucker. Wir haben fünf Geräte auf Herz und Nieren geprüft.

#### **SYSTEM**

[Systemkonfiguration](#page--1-0) ......... 024 Zum Einstieg liefern wir einen Crashkurs zu macOS Sierra.

[Die Schaltzentrale](#page--1-0) ................ 026 Wir zeigen, was Sie wo in den vielen Systemeinstellungen von macOS Sierra finden.

[Daten austauschen](#page--1-0) ............. 030 Wir erklären die Benutzer- und Rechteverwaltung von macOS und zeigen, wie Sie Daten mit anderen austauschen.

# Ratgeber: Perfekt einsteigen

### **[Drucker](#page--1-0)**

Vergleichstest: Finden Sie den passenden<br>Drucker für sich. 020 Drucker für sich. 020

### **[Datenspeicher](#page--1-0)**

Ein zentraler Speicher hilft nicht nur bei Arbeit und Backup, sondern erleichtert auch das Teamwork.

016

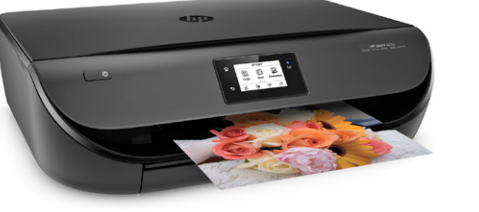

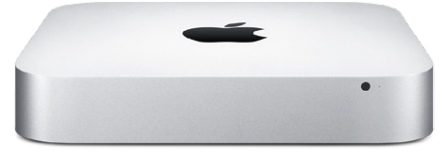

Welche Konfigurationsmöglichkeiten macOS bietet und wo Sie sie finden.

### [Einstellungen](#page--1-0) [Daten tauschen](#page--1-0)

Die Benutzerverwaltung schützt Sie, hilft aber auch beim gezielten Datentausch.

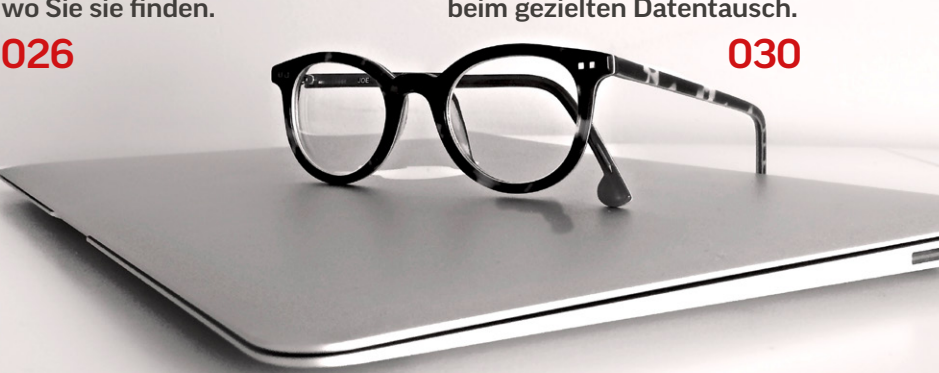

### Die besten ffice-Apps

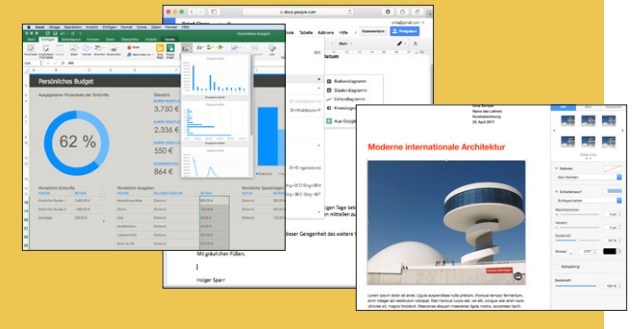

Die Office-Pakete von Apple, Google und Microsoft: So treffen Sie die richtige Wahl. 066

## [Umstieg von](#page--1-0)  **Windows**

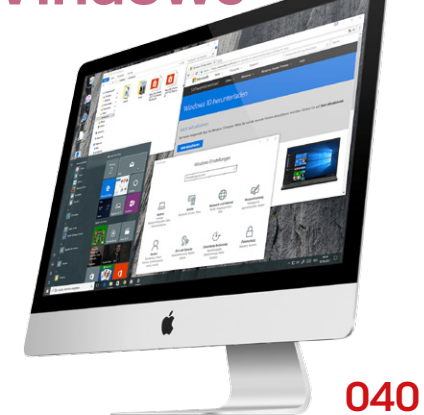

Alles, was Sie für den Umstieg wissen müssen. Vom passenden Mac über den Datentransfer bis zur Nutzung von Windows-Apps auf dem Mac.

## Workshops

### 088 **[iCLOUD DRIVE EINSETZEN](#page--1-0)**

Das Onlinevolume von iCloud bietet eine prima Möglichkeit zum Datenaustausch und zum Abgleich von Schreibtisch und Dokumenten.

- 090 **[BACKUP MIT TIME MACHINE](#page--1-0)**
- 094 **[PASSWÖRTER RETTEN](#page--1-0)**
- 096 **[MEHRERE MONITORE NUTZEN](#page--1-0)**

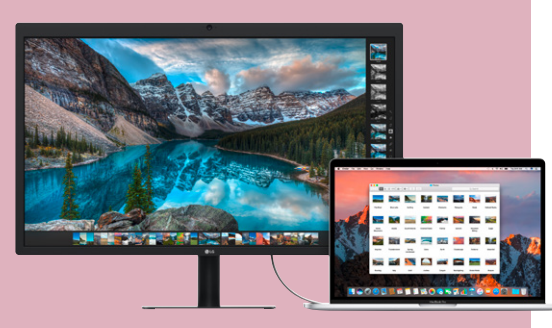

[Sicherheit optimieren](#page--1-0) ........ 034 So konfigurieren Sie die Sicherheitsfunktionen, um Mac und Daten effektiv zu schützen.

[Drucken und scannen](#page--1-0) ....... 036 Wir zeigen, wie Sie Drucker und Scanner unter macOS problemlos in Betrieb nehmen.

### **UMSTIEG**

[Von Windows zum Mac](#page--1-0) ... 040 Unser Special gibt nützliche Tipps zum Umstieg.

[Macs für Umsteiger](#page--1-0) ............ 042 Wer auf den Mac wechseln möchte, findet hier schon mal den passenden Rechner.

[Daten übertragen](#page--1-0) ................. 046 Die vorhandenen Daten und Dokumente sollen natürlich mit umziehen. Wir zeigen, was es dabei zu beachten gibt.

[Windows-Apps nutzen](#page--1-0) ..... 050 Können Sie nicht ganz auf Windows oder bestimmte Programme verzichten, haben wir auch dafür ein Lösung.

[Mac und PC vernetzen](#page--1-0) ..... 054 Wir erklären, wie Sie über Freigaben Daten austauschen oder mit dem PC einen USB-Drucker für Macs freigeben.

[Neue Apps laden](#page--1-0) ................... 056 So funktionieren Download und Update von Apps und System auf dem Mac.

### programme

[Apps im Überblick](#page--1-0) ............... 058 Wer neu einsteigt, braucht auch Software. Wir stellen die wichtigsten Standard-Apps vor.

[Mitgelieferte Apps](#page--1-0) ............... 060 Jeder Mac bringt einen umfassenden Grundstock an Apps mit. Wir verraten Ihnen, was Sie damit machen können.

[iWork: Office à la Apple](#page--1-0) ... 066 Wir zeigen, für wen die neuerdings kostenlosen Apps Pages, Numbers und Keynote reichen und wie man damit arbeitet.

#### [Das Original fürs Büro](#page--1-0) ...... 070 Microsoft ist der Standard. Wir zeigen, was die neue Office-Version 2016 kann und was das Office-365-Mietmodell für Vorteile bringt.

**INHALT** 

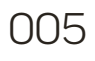

[Googles Alternative](#page--1-0) ............ 074 Google setzt im Office auf Browser-Apps und die Cloud als Speicherort. Das funktioniert sehr gut und erleichtert die Zusammenarbeit.

[Alles für Kreative](#page--1-0) ................. 078 Wir zeigen, wie Adobes Creative Cloud in der Praxis funktioniert und für wen sich welches Abo lohnt.

[Coole Tools für macOS](#page--1-0) ...... 082 Wir haben zwölf praktische Helferlein zusammengestellt, die die Arbeit am Mac produktiver und einfacher machen.

### praxis

[iCloud Drive nutzen](#page--1-0) ............ 088 So machen Sie Dateien auf mehreren Rechnern verfügbar und schaffen eine einheitliche Arbeitsumgebung.

[Backup-Ratgeber](#page--1-0) ................. 090 Das Backup mit Time Machine ist die beste Versicherung gegen defekte Festplatten und versehentlich vermurkste Daten. So nutzen Sie es.

[Vergessene Passwörter](#page--1-0) 

wiederherstellen ................... 094 So fördern Sie in wenigen Schritten ein vergessenes WLAN-Passwort wieder zutage.

#### [Platz zum Arbeiten](#page--1-0) .............. 096

Virtuelle Schreibtische und externe Monitore sorgen für mehr Arbeitsfläche. Was die bessere Wahl ist, hängt vom Einzelfall ab.

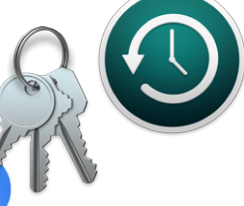

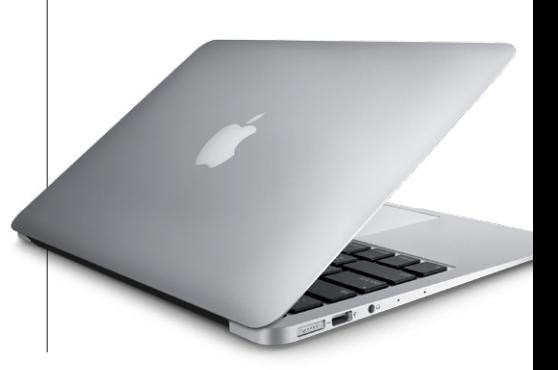